## , tushu007.com

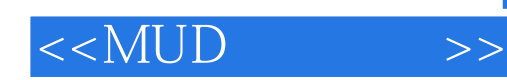

 $<  $>>$$ 

- 13 ISBN 9787302126287
- 10 ISBN 7302126283

出版时间:2006-1

[ ] Ron Penton

页数:557

字数:794000

extended by PDF and the PDF

http://www.tushu007.com

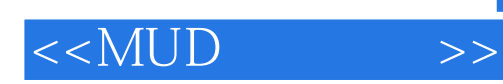

## , tushu007.com

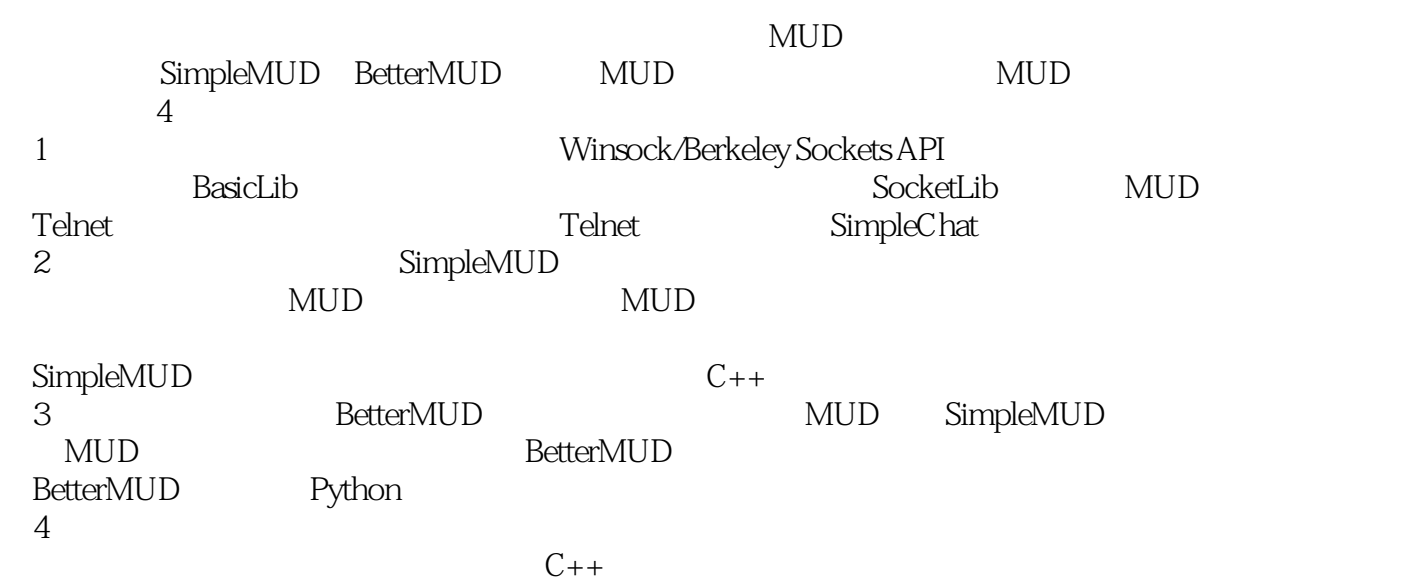

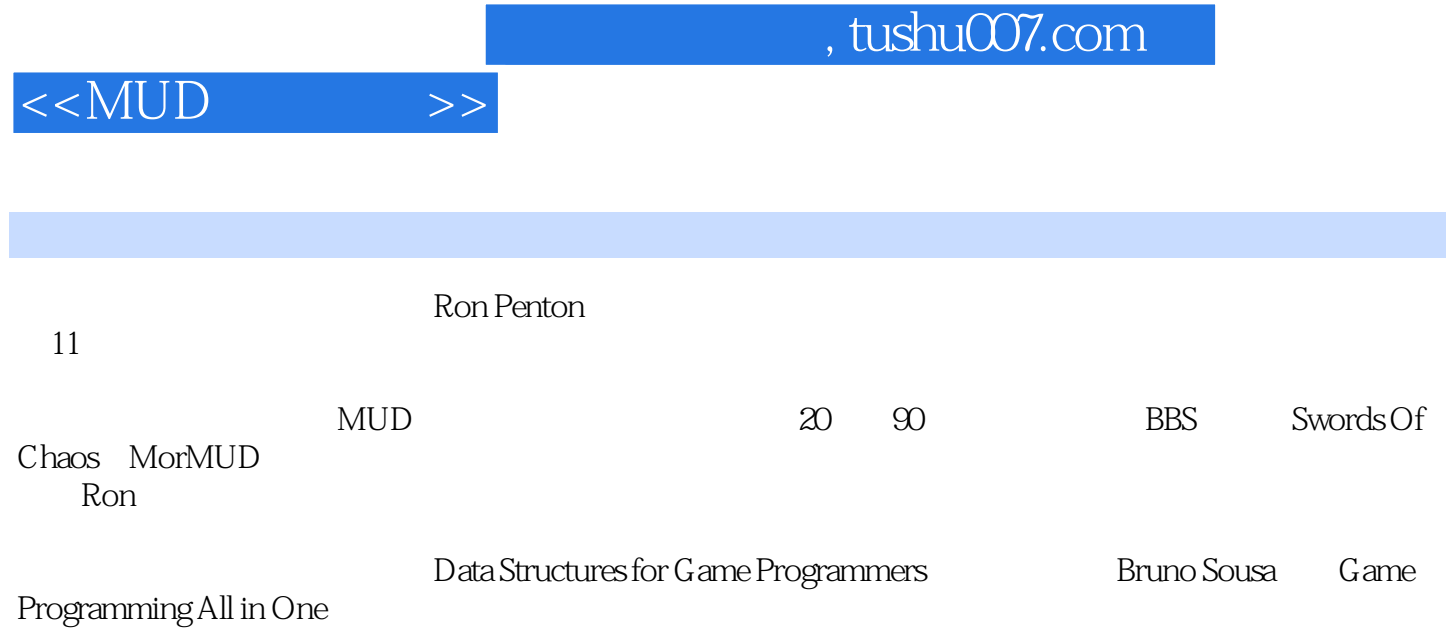

 $< >>$ 

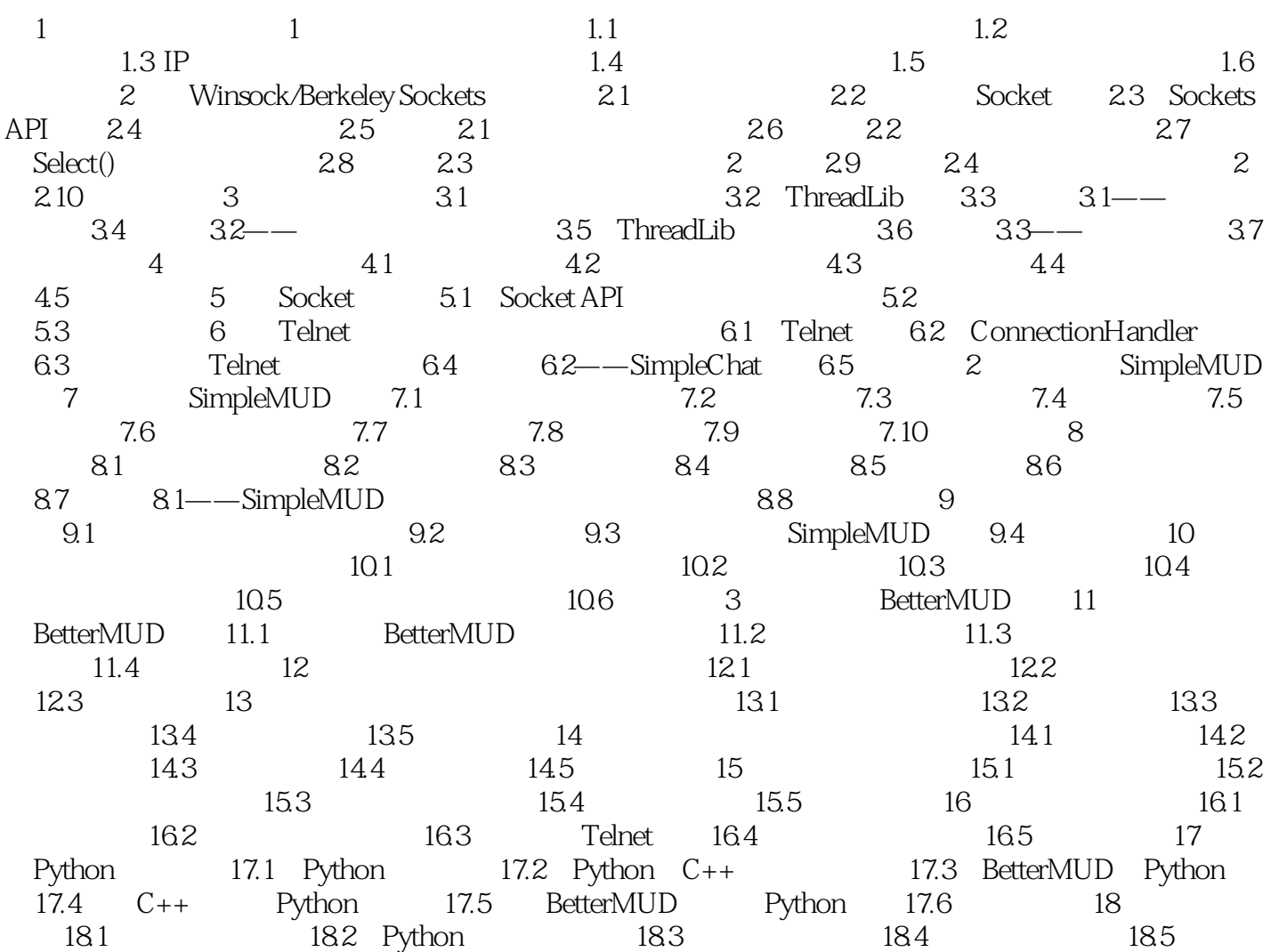

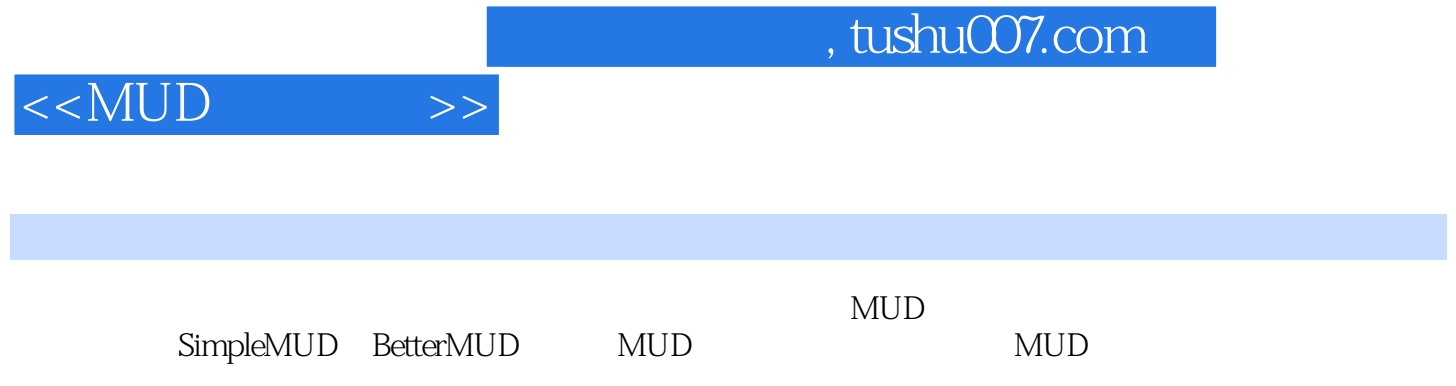

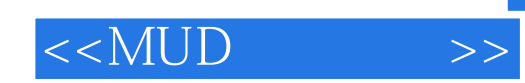

本站所提供下载的PDF图书仅提供预览和简介,请支持正版图书。

更多资源请访问:http://www.tushu007.com